**Univerzita Palackého v Olomouci**

**Přírodovědecká fakulta**

**Katedra ekologie a životního prostředí**

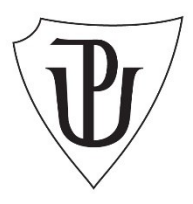

# **Možnosti automatického zpracování záznamů z fotopastí při výzkumu křečka polního**

Lucie Dospivová

Bakalářská práce

předložená

na Katedře ekologie a životního prostředí

Přírodovědecké fakulty Univerzity Palackého v Olomouci

jako součást požadavků

na získání titulu Bc. v oboru

Ekologie a ochrana životního prostředí

Vedoucí práce Mgr. Jan Losík, Ph.D.

Olomouc 2021

© Lucie Dospivová, 2021

# **Prohlášení**

Prohlašuji, že jsem diplomovou práci vypracovala samostatně pod vedením Mgr. Jana Losíka, PhD. a jen s použitím citovaných literárních pramenů.

V Olomouci dne

…......................... podpis

Dospivová L. 2021. Možnosti automatického zpracování záznamů z fotopastí při výzkumu křečka polního [bakalářská práce]. Olomouc: Katedra ekologie a životního prostředí PřF UP v Olomouci. 48 s., Česky.

### **Abstrakt**

Křeček polní *(Cricetus cricetus)* je stepní hlodavec, který se přirozeně vyskytuje na území České republiky. Od roku 2006 je řazen mezi silně ohrožené druhy, neboť jeho početnost v posledních desetiletích významně klesá a zmenšuje se areál jeho rozšíření. Tento jev je způsoben celou řadou faktorů, které souvisejí s lidskou činností. Tato práce je zaměřena na sběr dat o tomto modelovém organismu za pomocí fotopastí, které byly instalovány na výzkumné ploše ve Vědecko-technickém areálu v Olomouci Holici, kde výzkum křečka polního probíhá nepřetržitě již od roku 2001. Práce je rozdělena na teoretickou část, která formou literární rešerše shrnuje možnosti uplatnění fotopastí při výzkumu volně žijících živočichů jejich historické použití nejen v České republice, ale i v celosvětovém měřítku. V praktické části byly ověřeny možnosti automatického třídění získaných záznamů z fotopastí pomocí vlastního software. Program by do budoucna měl být použit nejen ve sledovaní a výzkumu křečka polního, ale i jiných druhů, u kterých se běžně užívají fotopasti ke sběru dat (na území ČR například psovité a kočkovité šelmy). Cíl vyvíjeného software je takový, že by mělo dojít k jeho univerzální aplikaci na všechny živočišné druhy.

Při sběru dat bylo použito 7 fotopastí, které byly rozmístěny na různých norových systémech. Kamery byly umístěný celkem na 13 norách a za sezonu bylo pořízeno celkem 1262 záznamů trvajících vždy 60 s. Z tohoto celkového počtu záznamů obsahovalo křečka polního či jiného obratlovce 838 videí. Fotopasti byly rozmístěny ke konci května a sezona byla ukončena začátkem října. Když zohledníme množství a kvalitu získaných záznamů, tak se i přes technické problémy metoda jeví jako přínosná pro doplnění komplexního výzkumu. Tato metoda se i přes určitá omezení zdá být vhodná i pro další druhy drobných savců v jiných výzkumech.

Klíčová slova: fotopast, křeček polní, možnosti uplatnění fotopasti, software, sběr dat

Dospivová L. 2021 Possibilities of automatic processing of records from camera traps during the research of European hamster [bachelor's thesis]. Olomouc: Katedra ekologie a životního prostředí PřF UP v Olomouci. 48 pp., No Appendices, in Czech

### **Abstract**

The European hamster (Cricetus cricetus) is a steppe rodent that occurs naturally in the Czech Republic. Since 2006, it has been classified as a highly endangered species, as its abundance has been significantly declining in recent decades and its range has been shrinking. This phenomenon is caused by a number of factors related to human activity. This work is focused on collecting data on this model organism using camera traps, which were installed on the research area in the Scientific and Technical Complex in Olomouc Holice, where the research of the European hamster has been ongoing since 2001. The work is divided into a theoretical part, which summarizes the possibilities of using camera traps in wildlife research. Their historical use not only in the Czech Republic, but also worldwide. In the practical part, the possibilities of automatic sorting of records obtained from camera traps using our own software, which were verified. In the future, the program should be used not only in monitoring and research of the European hamster, but also other species for which camera traps are commonly used for data collection (in the Czech Republic, for example, canine and feline). The goal of the developed software is that it should be universally applied to all animal species.

During the data collection, 7 camera traps were used, which were distributed on various burrow systems. The cameras were placed on a total of 13 burrows and during the season a total of 1262 recordings were taken, each lasting 60 s. Of this total number of recordings, the European hamster or other vertebrate contained 838 videos. The camera traps were deployed at the end of May and the season ended in early October. If we consider the quantity and quality of the records obtained, despite the technical problems, the method appears to be beneficial for supplementing complex research. Despite some limitations, this method seems to be suitable for other small mammal species in other studies.

Keywords: camera trap, European hamster, software, data collection, possibilities of using the camera trap.

# **Seznam Obrázků**

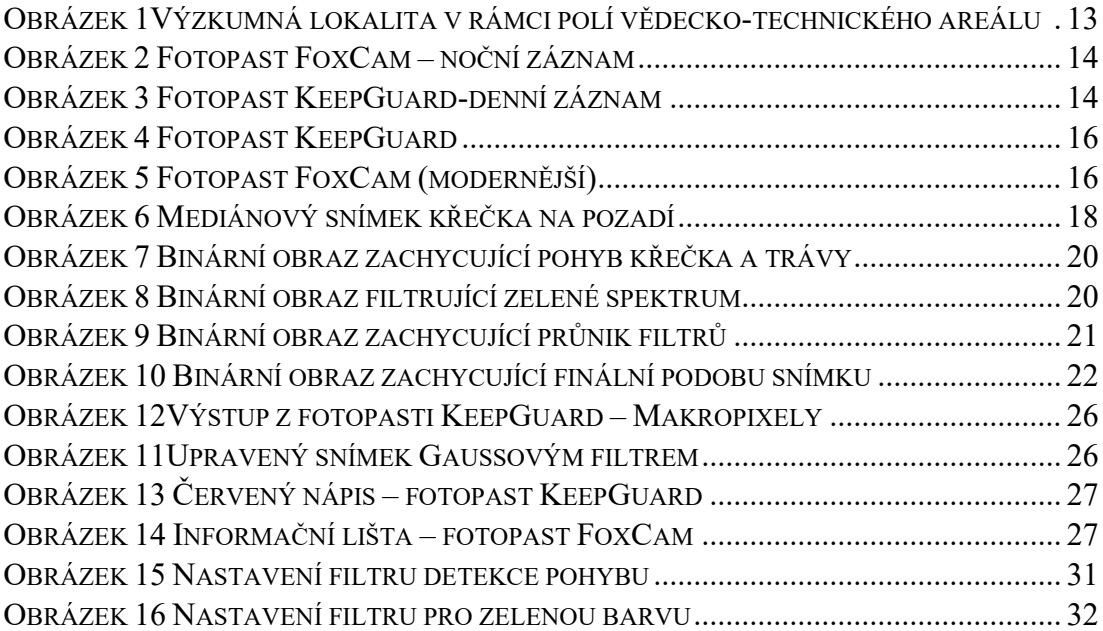

## **Seznam tabulek**

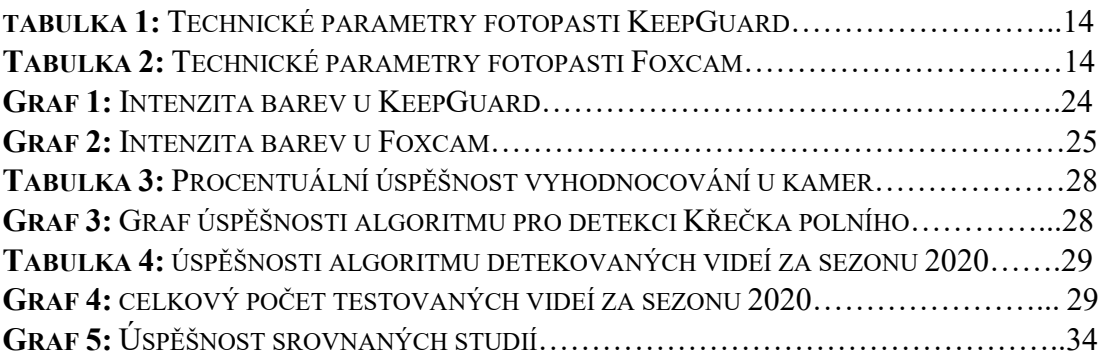

## **Poděkování**

Tímto bych velice ráda poděkovala svému vedoucímu práce panu Mgr. Janu Losíkovi, Ph.D. a to především za poskytnutí cenných rad a podměty k zamyšlení a také za poskytnutou literaturu. Za rady a technickou pomoc při praktickém výzkumu bych velice ráda poděkovala Bc. Danu Goldammerovi. Velký dík patří mojí rodině za dobré nápady, připomínky a nekonečnou trpělivost. A především musím poděkovat svému příteli panu Ing. Jindřichu Dvořákovi za pomoc při zhotovení automatického softwaru. Děkuji i celé široké rodině a přátelům za podporu a korekturu, kterou mi během psaní práce poskytovali.

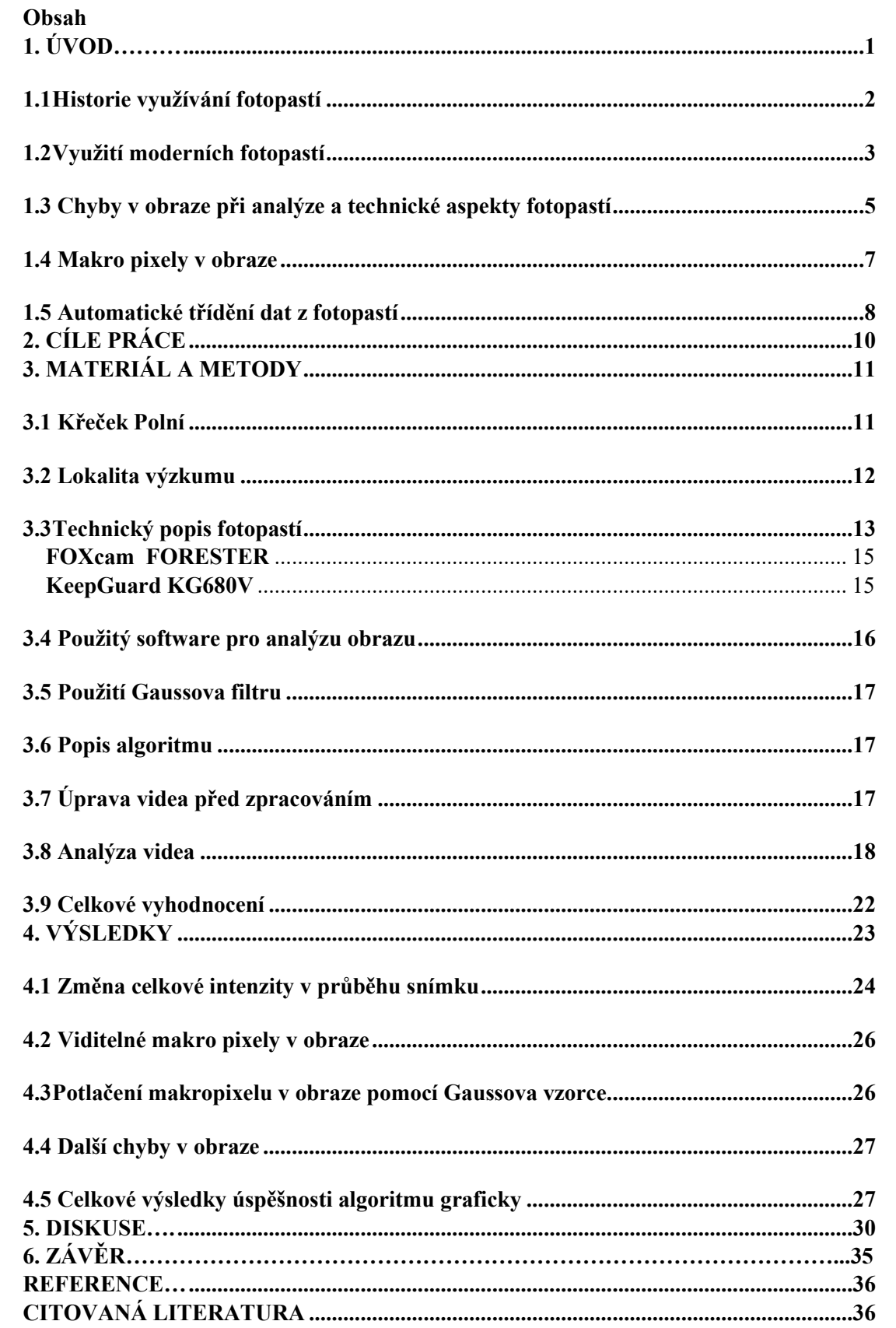

# <span id="page-9-0"></span>**1. Úvod**

Při výzkumech volně žijících živočichů je možné využívat celou řadu metod sběru dat. Patří sem například telemetrie, fotopasti a přímé odchyty. Základní metodou výzkumu přírody obecně je přímé pozorování. To se ale ukazuje v případě menších živočichů jako málo efektivní. Menší zvíře se před zrakem pozorovatele lépe skryje. Mnoho druhů je plachých a lidská přítomnost je ruší. Velká většina druhů je navíc aktivních jen v noci, sídlí v norách hluboko pod povrchem nebo vysoko v korunách stromů. To vše klade vysoké nároky na pozorovatele. Vhodnou alternativou k přímému pozorování je použití fotopastí, které díky automatickému spouštění ušetří velké množství času a živočichy nikterak neomezuje a neruší.

Použití fotopastí především využijeme při výzkumu drobných savců, u kterých je prakticky nemožné vyvarovat se rušení vyvolaného přítomností člověka. Proto se jako nejefektivnější ukazuje právě použití fotopastí a tím zmírnění rušivých vlivů přítomnosti člověka. Pří pokládání fotopastí je nutné dodržovat mnoho zásad, aby se zmírnilo riziko, že budou videozáznamy znehodnoceny. Příkladem je výběr vhodné lokality, umístění pastí do vegetace a následné úpravě vegetačního krytu vytrháváním drnů, kosením trávy a podobných manuálních technik. Nicméně mnoho z těchto opatření není dlouhotrvající a je třeba neustále udržovat okolí fotopastí s minimálním vegetačním krytem, což je pro pozorovatele časově náročné a při častých zásazích na lokalitě může docházet i ke zkreslení výzkumu přítomností člověkem, nicméně při správné instalaci je tento faktor minimální.

Technické komplikace, které jsou spjaty s používáním fotopastí spočívají například v úzkém sledovacím úhlu kamery, a především v citlivosti spouštěcího snímače. Ten je dostatečně citlivý na detekci drobných savců, nicméně právě jeho citlivost může být významným problémem právě ve sběru dat, kdy dochází k častému spínání fotopastí. K tomuto spínání fotopastí dochází nejčastěji při pohybu vegetačního krytu před objektivem fotopasti. Proto správná instalace může výrazně zkvalitnit celý výzkum a zefektivnit práci terénních pracovníků. Při nedodržení zásad správné instalace se vyskytuje v záznamech velmi vysoké procento tzv. "prázdných videozáznamů", na kterých je záznam pouze pohybujících se rostlin, nikoliv záznamy živočichů, na které se výzkum zaměřuje. Následné třídění těchto záznamů je pro pozorovatele časově velmi náročné a pracné. Celkové procento záznamů, na kterých je zachycen právě sledovaný organismus se pohybuje mezi 10 % až 12 % a zbytek obsahu jsou právě výše zmíněné "prázdné videozáznamy" (Goldammer, 2019).

V rámci své bakalářské práce bych se chtěla věnovat možnosti automatického zpracování záznamů z fotopastí na příkladu křečka polního. Jedná se o částečnou automatizaci při třídění dat pořízených fotopastmi ve výzkumu křečka polního, který nepřetržitě probíhá od roku 2001 pod záštitou Katedry ekologie a životního prostředí na lokalitě Olomouc-Holice ve vědeckotechnickém areálu na ploše zhruba 0,51 ha. Na této ploše probíhá výzkum nejen křečka polního ale i dalších drobných savců. Kromě fotopastí se zde při sledování populace křečka polního používají i metody jako zpětný odchyt pomocí živolovných pastí, čipování jedinců, telemetrie, odběr genetického materiálu. Díky obsáhlému výzkumu a velkému množství získávaných dat je možné vytvořit celistvý pohled na zkoumanou populaci křečka polního, která je jen minimálně ovlivněna lidskou činností. Tento aspekt činí celý výzkum originálním, neboť dochází k sledovaní přírodní populace nikoliv k výzkumu v laboratorních podmínkách.

### <span id="page-10-0"></span>**1.1 Historie využívání fotopastí**

Za zakladatele moderního fotografování přírody je považován fotograf divočiny George Shiras (podepisoval se George 3D). Shiras (1859–1942), potomek právníků ve třetí generaci a sám právník. Nesmazatelně se vryl do ochrany americké přírody, kterou byl schopen prosadit v tehdejším Kongresu. Zasadil se o přijetí dodnes platného zákona o hájení migrujících ptáků (McCommons, 2019). Od svých pětačtyřiceti let se ale věnoval výhradně dráze fotografa. Ani tady nesplynul s průměrem; jsou mu připisována četná prvenství a inovace. Nutno dodat, že fotografování živočichů v jejich přirozeném prostředí bylo v době, kdy se jím začal v roce 1889 zabývat, v plenkách. Mezi jeho nejznámější zaznamenané živočichy patří skákající jelenec běloocasý, bobr hlodající strom a sněžná sova (McCommons, 2019). Fotoaparáty byly těžké a velkoformátové. George 3D použil při fotografování zvěře poprvé v historii blesk; to mu zpřístupnilo svět nočních živočichů a zprostředkovalo jej i nadšeným obdivovatelům jeho snímků. Kromě blesku také běžně používal dva fotoaparáty, jejichž závěrka se spustila s vteřinovým odstupem a ke zpuštění uzávěrek fotoaparátu docházelo zataháním za provázek živočichem. Toho docílil pomocí návnady, která byla umístěna právě na provázku, a zvíře manipulací s návnadou spustilo uzávěrku (Trolle, 2005). Na snímcích z druhého aparátu tak byla reakce živočichů poté, co je vyplašil blesk z fotoaparátu prvního. Shirasovým nejslavnějším vynálezem spolu s užitím blesku a sukcesivním snímáním více přístroji byla nicméně fotopast. Právě sestrojení první fotopasti zařadilo Shirase po bok postav tak klíčových pro dějiny fotografie i filmu, jako byli Jules Marey či Edward Muybridge (Nováková, 2013).

Za protagonistu využívání modernějších fotopastí je považován Walter Champion, který žil v létech 1893-1970. Byl to zapálený milovník přírody, profesí lesník v Britské Indii a Východní Africe. Ve svých pozorováních přírody poprvé využil fotoaparát a kameru. Fotopasti byly zkonstruované tak, že příchozí zvíře spustilo fotopast pomocí napnutého nástražného lanka, dále tímto mechanismem byl spuštěn i blesk, který byl umístěn nedaleko fotopasti a tím se docílilo i kvalitních nočních fotografii (FW Champion, 2012). Takto byly například poprvé zhotoveny fotky volně žijících divokých zvířat, jako například bengálského tygra, indického leoparda, medvěda pyskatého a indických divokých psů dhoulů (FW Champion, 2012). Spouštění fotopastí za pomocí nástražného drátu se ukázalo jako poněkud nepraktické. Tímto způsobem byl vždy zhotoven pouze jeden snímek a bylo nutné fotopast znovu spustit natažením nástražného lanka, což vyžadovalo přítomnost člověka. Zdokonalení fotopastí a jejich výrazné rozšíření proto musel doprovázet pokrok v podobě využití infračerveného senzoru. K výraznému posunu došlo při použití digitálního snímače, který umožnil ve spojení s infračerveným pohybovým čidlem pořizovat fotografie nebo video po dlouhou dobu bez nutnosti fotopast ručně obsluhovat. Výdrž byla limitována jen kapacitou paměťové karty a baterie. K rozšíření fotopastí přispěli sportovní lovci, kteří je začali používat pro vyhledávání lovené zvěře. Protože se řada divokých zvířat pohybuje v noci, byly fotopasti postupně vybaveny infračerveným bleskem. Jeho výhodou je to, že si ho většina fotografovaných zvířat nevšimne a nedojde ani k vyrušení zvěře (Infoto, 2019).

#### <span id="page-11-0"></span>**1.2 Využití moderních fotopastí**

Fotopast je často používána ke sledování výskytu ohrožených a skrytě žijících živočichů a v mnoha případech pomohla odhalit přítomnost zvířat, o jejichž existenci nikdo netušil, případně byla považována za vyhynulá (Plhal & Kamler, 2009). Také je možné je využít pro studium distribuce živočichů v prostředí, využívání určitých druhů biotopů, studium chování na preferovaných místech a pro zpřesnění odhadu početnosti zvěře (Sweitzer, 2000). Širší využití fotopastí v českých honitbách výrazně nabouralo představy o skutečných a normovaných stavech zvěře a jejím výskytu v různých

prostředích. Odhad stavů zvěře je možné udělat již na základě fotografií z několika míst najednou, případně lze využít i metodu opakovaného sčítání dříve označených jedinců. Tato metoda je využívána zejména pro drobné savce, u kterých není problém odchyt do živolovných pastí, označení a nový odchyt. U větších živočichů je vše komplikovanější, a právě fotopasti mohou pomoci při stanovení poměru označené a neoznačené zvěře (Plhal & Kamler, 2009).

Využití fotopasti ve světě je možné demonstrovat na projektech jako zjištění početnosti populace divokých prasat v Kalifornii v letech 1994-1995 (Sweitzer, 2000). Zde byla použita metoda opakovaného odchytu označených jedinců, která spočívala v označení jednotlivých živočichů fosforeskující barvou různým typem značek. Ty byly posléze sledovány na jednotlivých záznamech. Denzita divokých prasat se v tomto případě pohybovala mezi 7 až 38 jedinci na 1000 ha. Dalším příkladem je studie, kde byla ověřována použitelnost fotopastí pro určení početnosti volně žijících jelenců v lesním prostředí (Jacobson, 1997). Tato metoda byla ještě obohacena o metodu opakovaného sčítání. Výsledky této studie byly velmi uspokojující, neboť bylo znovu zaznamenáno 100 % již jednou odchycených jedinců. Této skutečnosti bylo docíleno za pomocí hustší denzity fotopastí na ha. Dalším zajímavým výsledkem této studie bylo zjištění, že denzita výskytu samic sčítaného druhu roste s větší hustotou pokrytí fotopastmi, z čehož plyne, že samice vykazují menší pohybovou aktivitu (Jacobson, 1997).

Za zmínku stojí studie ze Švýcarska z let 2004-2006 kde autoři zjišťovali početnost, prostorovou a pohybovou aktivitu prasete divokého (Hebeisen, 2008). Nicméně tato studie nebyla příliš průkazná díky nízké denzitě fotopastí na ha. Aby studie byla průkazná, musí být dodrženo pravidlo o denzitě fotopastí na ha, které by mělo být přímo úměrné denzitě sledované populace na ha. (Hebeisen, 2008). Je vhodné při těchto typech studii používat metodu zpětného odchytu a označování jedinců, aby bylo docíleno správného odhadu velikosti populace. A předešlo se případným komplikacím s rozmisťováním fotopastí a jejich denzitě na ha. Fotopasti se hojně využívají i v tropických oblastech jako je Asie, jižní Amerika a Afrika ve výzkumech tropických savců (Ahumada, Hurtado, & Lizcano, 2013). V průběhu monitorování bylo fotopastmi zachyceno na 105 druhů savců, což tvoří vysoké procento ze všech zaznamenaných druhů v této studii (Ahumada, Hurtado, & Lizcano, 2013). Fotopasti v tomto případě byly využity při zhodnocení stavu biodiverzity savců v tropických deštných lesích a oblastech, jako jsou rezervace a národní parky. Výzkum, ve kterém byl nashromážděn materiál v počtech 52 000 snímku byl natolik rozsáhlý, že na základě jeho vyhodnocení došlo k závěrům, že ve sledovaných oblastech dochází k úbytku přirozeného území a fragmentace biotopů stojí za poklesem druhů tropických savců. Pralesy zemí Ugandy, Tanzanie, Indonésie, Laosu, Surinamu, Kostariky a Brazílie se staly sledovanými oblastmi, kde byla sledována druhová pestrost společenstev savců. Bylo použito šedesát fotopastí, což znamenalo rozmístění jedné fotopastí na dva kilometry čtvereční. Monitorování rozsáhlých pralesních oblastí pomocí fotopastí získává na oblibě. Patrné je to z toho, že od roku 2010 byly další kamery sloužící ke sledování pohybu savců instalovány v Panamě, Ekvádoru, Peru, Madagaskaru, Kongu, Kamerunu, Malajsii a Indii. A roce 2013 byl rozšířen monitorovací systému na čtyři desítky tropických chráněných území po celém světě (Ahumada & Silva, 2013).

V České republice je velkým uživatelem fotopastí při monitoringu velkých šelem Hnutí DUHA. Fotopasti při výzkumu a monitoringu šelem využívá již několik let. Fotopasti prokázaly zoologům dobrou službu: pořídily stovky fotografií různých rysů divoce žijících v Beskydech, a také množství snímků dalších lesních zvířat (Kutal, Kafka, Tomášek, Flousek, & Beneš, 2017). Ze získaných snímků lze např. u rysů díky jedinečnému skvrnění jejich srsti (podobně jako u člověka dle otisků prstů) odlišit od sebe jednotlivá zvířata. Tak lze mimo jiné (přibližně) určit, kolik se jich v území vyskytuje a kde všude se daný jedinec pohyboval (Tkáčová, 2019).

#### <span id="page-13-0"></span>**1.3 Chyby v obraze při analýze a technické aspekty fotopastí**

Nespornou výhodou sběru dat pomocí fotopastí je jejich automatické snímání, přesnost a minimální lidská práce. Záznamy se se pořizují automaticky celých 24 hodin denně, a to včetně nočních záznamů. Další výhodou je, že u každého pořízeného záznamu je automaticky ukládán čas a datum pořízení, což ve výsledku vede k přesným informacím o denní i sezonní aktivitě. Dále je nutné si uvědomit, že sběr dat pomocí fotopastí je neinvazivní metoda, která má za následek minimální rušivé vlivy na sledovanou populaci. Fotopasti je možné zanechat bez dozoru na stanovišti až několik týdnů a jediný lidský zásah je výměna SD karet a tužkových baterii typu AA, která se provádí 1x až 2x za 14 dní. Výměna baterii je závislá na ročním období, neboť v letních dnech, kdy teplota dosahuje nad 35℃ dochází k přehřívaní fotopastí, což vede k poklesu napětí v bateriích, a proto je nutná jejich včasná výměna. Fotopasti jsou kvalitně konstruované na mnoho vlivů počasí nicméně právě vysoké teploty jsou jedním z mála faktorů, který má rušivý vliv na jejich správné fungovaní. Stejně tak i přívalové deště, které jsou schopny celou fotopast vytopit.

Při sběru dat za pomocí fotopastí je nutné počítat s celou řadou komplikací. Jsou to komplikace jak technického rázu (zamlžená čočka, stříkající voda, nečistoty na čočce, pohybující se tráva) tak chyby v nasbíraných a zaznamenaných datech. Každá z fotopastí disponuje různým nastavením snímání, ukládání a kompresi snímků. Mnoho z těchto aspektů má negativní vliv na kvalitu výsledného materiálu, a to ať už v podobě videa ve formátu AVI či pouhé snímky ve formátu JPEG. Jelikož katedra disponujeme dvěma druhy fotopastí od různých firem a s různou kvalitou výsledného záznamu dovolím si v následujících kapitolách popisy jednotlivých ukládacích a kompresních algoritmů, chyb v obrazech. Popis a vyřešení těchto částí snímku je nezbytný pro správné nastavení a systémové odbouraní ve výsledném programu. Mnoho z těchto chyb, které budou popisovány jsou viditelné pouhým okem a mají i negativní vliv na pozorovatele. Obraz se nám zdá zbytečně rozmazaný, barvy naprosto neodpovídají skutečnosti a rozlišovací schopnost rapidně klesá. Přitom jedna z disciplín, která je prováděna ve spojitostí s užitím fotopastí je rozlišení jednotlivých jedinců od sebe. V případech kolísání barev a intenzity obrazu stává tato aktivita téměř nemožnou. Zpracování obrazu je v informatice libovolná forma zpracování signálu, ve které je vstupem obrázek a výstupem buď opět obrázek upravený, a nebo množina nějakých jeho charakteristik a parametrů například ve formě grafů. Většina technik používaných pro zpracování obrazů pracuje s obrazem jako s dvourozměrným signálem. Dnes se obvykle zpracováním obrazu myslí digitální zpracování, jsou však možná i optická a analogová zpracování (Sojka, Gaura, & Krumnikl, 2011).

Digitální zpracování a analýza obrazu je moderní a rychle se rozvíjející disciplína. Její výsledky jsou dnes již běžně používány při úpravách a kompresi obrazu a videosekvencí, při rozpoznávání textu, v kontrolních a střežících systémech, v průmyslových robotech, ve fotogrammetrii i jinde. Dostatečný výkon a technologická úroveň současných výpočetních systémů umožnila pronikání digitálního zpracování obrazu dokonce i do spotřební elektroniky. Příkladem je digitální fotografie, digitální video a digitální televize (Sojka, Gaura, & Krumnikl, 2011).

#### <span id="page-15-0"></span>**1.4 Makro pixely v obraze**

Makro pixely se v našem případě řadí do chyb v obraze, o kterých pojednává tato práce. Proto je nutné je zde uvést v samostatné kapitole a tím přesněji vysvětlit jejich úlohu ve zpracování obrazu. Digitální obrazy jsou dvourozměrné mřížky hodnot intenzity obrazových bodů (pixelů) s šířkou a výškou obrazu definovanou počtem pixelů ve směru X (řádky) a Y (sloupce). Pixely jsou tedy nejmenší elementární složky obrazu a mohou nabývat hodnot intenzit v rozsahu mezi černou a bílou. Charakteristiky tohoto rozsahu (počet hodnot intenzity/jasů, které se vyskytují v obraze) jsou definovány jako barevná (bitová) hloubka obrazu a určují přesnost s jakou jsou jednotlivé intenzity kódovány. Barevné RGB obrazy mohou zobrazit 256 hodnot v červeném, zeleném a modrém kanálu (Sedlář, Šrámek, Ráček, & Mornstein, 2012). Pojem makro pixel je tedy ve volném překladu možné vyložit jako nad pixel. V podstatě je to struktura, která obsahuje mřížku z pixelu o velikosti 8x8. V této souvislosti hovoříme o tzv. kompresním artefaktu, který je v podstatě makropixel. Kompresní artefakt vzniká komprimací dat při ukládání velkého množství informací do malých datových souborů, v podstatě je to jistá forma komprese. Komprimací dat tedy rozumíme zpracování [počítačových dat](https://cs.wikipedia.org/wiki/Data_(po%C4%8D%C3%ADta%C4%8De)) s cílem zmenšit jejich objem (jednotka [bajt](https://cs.wikipedia.org/wiki/Bajt)) při současném zachování informací v datech obsažených. Úkolem komprese dat je zmenšit [datový tok](https://cs.wikipedia.org/wiki/Datov%C3%BD_tok) při jejich přenosu nebo zmenšit potřebu zdrojů při ukládání [informací.](https://cs.wikipedia.org/wiki/Informace) Obecně se jedná o snahu zmenšit velikost datových [souborů,](https://cs.wikipedia.org/wiki/Soubor) což je výhodné pro jejich [archivaci](https://cs.wikipedia.org/wiki/Archivace) (Havlová J, 2015).

Fotopast je plně automatické digitální zařízení (fungující na principu digitálního fotoaparátu) určené pro denní i noční záznam videa. Fotopastí je možné pořizovat i fotografie, ale pro náš výzkum je stěžejní možnost pořizování videa v maximální délce jedné minuty. Fotopast je aktivována pohybem sledovaného objektu (živočicha), který zaznamenává PIR čidlo, které zahajuje nahrávání minutové sekvence. PIR čidlo funguje na principu infračerveného záření a v okamžiku, kdy je zaznamenán pohyb zvířete (tepelný pohyb) v zorném poli snímače je celá fotopast spuštěna. Všechny objekty s teplotou nad [absolutní nulu](https://cs.wikipedia.org/wiki/Absolutn%C3%AD_nula) vyzařují teplo ve formě záření. Toto záření není viditelné pro lidské oko, ale je detekováno elektronickým zařízením sloužící právě pro takový účel (Young, 2003). Fotopast je konstruována tak, aby eliminovala nežádoucí pohyby v zorném poli. Čidlo fotopasti nepracuje pouze na základě záznamu pohybu, ale i na základě teplotních změn. Což v praxi znamená, že fotopast spouští jakýkoliv předmět, který vyzařuje nějaké teplo a není statický. Příkladem jsou pohybující se stébla trávy, která jsou nejčastějším objektem, který spouští záznam fotopastí. Výsledkem tohoto děje je fakt, že cca 80-90 % videozáznamů obsahuje pohybující se trávu nikoliv sledovaný organismus. U různých modelů má pohybové čidlo a PIR čidlo různý dosah, úhel a citlivost. Mnoho z těchto parametrů je možné individuálně nastavovat, ovšem jen v malých rozmezích, které ve výsledku nemají velký vliv na nasbíraná data. Příkladem nastavitelné veličiny je citlivost. Na většině fotopastí je možné nastavit různé úrovně intenzity citlivosti, nicméně pro náš výzkum je tento fakt nerelevantní.

#### <span id="page-16-0"></span>**1.5 Automatické třídění dat z fotopastí**

Automatickým tříděním záznamů z fotopastí se zabývají především obory informatiky, optiky a fyziky. V přírodovědných sférách je tato disciplína stále ve stavu vývoje, přestože se ukazuje, že právě zde má velký potencionál. Fotopasti se ukázaly jako velmi užitečné při ekologickém, ochranářském a behaviorálním výzkumu. Fotoaparát zachycuje a neinvazivně zaznamenává přítomnost a chování živočichů v jejich přirozeném prostředí. Od zavedení digitálních fotoaparátů ve výzkumu je k dispozici velké množství dat. Zpracování těchto záznamů se nevyvíjí tak rychle, jako technické možnosti systému fotopastí. Analogickou myšlenkou je práce kolegů z ČVUT, kteří se zabývali metodami zpracování a hodnocení kamerového záznamu prostorového pohybu živočichů. Hlavním předmětem práce je návrh metod zpracování obrazu kamerového záznamu pohybu živočichů a následné hodnocení pohybu myši. První část práce se věnuje návrhu algoritmů identifikace pohybujícího se objektu v obraze bez využití pasivních či aktivních markerů umístěných na sledovaném objektu. Druhá část je o realizaci navržených algoritmů v software Matlab (MathWorks Inc) (Plhalová, 2018). Podobnou problematikou se zabývá studie bobrů euroasijských, kde bylo taktéž využito fotopastí ke sběru informací o tomto živočichovi (Swinnen, Reijniers, Breno, & Leirs, 2014). Podobnost tohoto výzkumu spočívá především v použití stejné rozeznávací metody pomocí změn v pixelovém rozhraní (Swinnen, Reijniers, Breno, & Leirs, 2014). Taktéž je zde částečná podobnost v situaci, kdy u výzkumu bylo třeba rozeznávat specifika dvou různých biotopů, suchého a mokrého". Analogie s naším výzkumem je právě ve dvou druzích fotopastí, na kterých se dramaticky mění snímání. Tato situace je dosti podobná nastavení skriptu na dva zcela odlišné biotopy. Velké množství nahrávek neobsahoval cílový druh, ale místo toho prázdné nahrávky nebo jiné druhy živočichů. Tato studie navrhuje způsob částečné automatické eliminace prázdných záznamů, aniž by je museli sledovat výzkumní pracovníci. Způsob detekce variací byl zvolen jako měření změny hodnot pixelů snímek po snímku. Byly testovány dvě různé filtrační metody a ty posléze porovnány. Ukazuje se, že lze provést částečnou diskriminaci mezi cílovými a necílovými záznamy na základě kolísání hodnot pixelů. Podmínky prostředí a metody filtrování ovlivňují množství necílových nahrávek, které lze identifikovat a odstranit (Swinnen, Reijniers, Breno, & Leirs, 2014). Další studie se zabývala detekcí divokých živočichů a počítaní těchto záznamů z fotopastí za pomocí neuronových sítí, které detekovaly různě zvolené objekty (Sharma, 2020). Podobnou studií se zabýval i tým odborníků z University of California, kde trénovali hluboké konvoluční neuronové sítě k identifikaci, počítání a popsání chování 48 druhů v datové sadě 3,2 milionu snímků (Norouzzadeha, Nguyenb, Kosmala, & Swanson, 2017). Celkové využívání neuronových sítí začíná být velmi populární, avšak je zde nutné mít velká množství dat v podobě milionů záznamů. Takto velký obnos dat je nutný pro kvalitní učení neuronové sítě, která je svým uvažováním již dosti podobná lidské mysli a v mnoha aspektech se učí velmi podobně.

## <span id="page-18-0"></span>**2. Cíle práce**

Za pomocí fotopastí lze získat množství dat o aktivitě sledovaného druhu, která nejsou ovlivněna přítomností pozorovatele. Nevýhodou bývá časová náročnost třídění záznamů, protože velké množství záznamů nezachycuje sledovaný druh. Mým úkolem bylo prozkoumat možnosti a předpoklady automatického zpracování záznamů z fotopastí při výzkumu křečka polního. Dílčí cíle mé práce jsou:

- 1. Shrnutí zkušeností s používáním fotopastí pro biologické výzkumy
- 2. Prověření možností automatického zpracování získaných záznamů
- 3. Vývoj software na detekci organismu
- 4. Vyhodnocení jeho funkčnosti na získaných datech

## <span id="page-19-0"></span>**3. Materiál a metody**

#### <span id="page-19-1"></span>**3.1 Křeček Polní**

Křeček polní, *Cricetus cricetus* (Linneaus, 1758), je největším zástupcem čeledi křečkovitých v České republice. Dorůstá délky mezi 21,5 a 34 centimetry. Váha těla se pohybuje mezi 150 až 600 g (DUNGEL & GAISLER, 2002). Tvar těla je zavalitý, zakončený neosrstěným ocasem, který je k poměru k tělu krátký. Samice jsou drobnějšího vzrůstu a jsou výrazně lehčí než samci. U obou pohlaví se vyskytuje stejné zbarvení srsti. Srst má čtyřbarevnou formu, černou na spodní straně, černo-hnědou na hřbetě. Tlapy a tváře mají bílé zbarvení s červeno-hnědými skvrnami, které se objevují i na bocích zvířete (Anděra & Horáček, 2005). Všichni zástupci čeledi křečkovitých mají objemné lícní torby, které slouží k přenášení potravy. V případě nebezpečí jsou aktivně vyprázdněny.

Patří mezi hibernující živočichy se sezónní aktivitou. Probouzejí se koncem dubna a aktivita končí koncem září až počátkem října (DUNGEL & GAISLER, 2002). Začátkem května začíná období rozmnožování. Samice rodí čtyři až dvanáct mláďat zhruba po 20 dnech březosti. Mláďata se rodí slepá a neosrstěná a vyžadují péči samice. Zhruba po dvou týdnech poprvé opouštějí mateřskou noru nicméně se i nadále vrací. Samice kojí potomky zhruba do 18 týdnů. Většina jedinců je pohlavně dospělá až následující rok nicméně se objevuje malé procento samic, které jsou pohlavně dospělé již v prvním roce života (Losík, Lisická, Hříbková, & Tkadlec, 2007). Za celou sezonu jsou schopny samice dvou až třech vrhů.

Hibernaci tráví křeček v podzemních norách, které jsou hluboké až dva metry. Doupata mívají více vchodů a jedinci se během sezóny často stěhují. Hloubí nové nory nebo obsazují starší, prázdné norové systémy (Havránek 2010). Před upadnutím do hibernace, tudíž ke konci léta, kdy je dostatek potravy v podobě semen, křeček shromažďuje potravu, kterou odnáší právě do norového systému, kde později hibernuje. Uloženou potravu tvoří především semena případně traviny. Křeček je všežravý tudíž loví i drobné bezobratlé a je schopen si ulovit i menší živočichy, které v jeho potravě představují větší množství bílkoviny. Byly zaznamenány i situace kanibalismu mezi jedinci (Goldammer, 2019). O křečku polním je obecně známo, že je poměrně agresivní druh. V případě nebezpečí instinktivně místo úprku volí útok, a to bez ohledu na velikost či věk jedince. Jsou schopni zaútočit i na psa či člověka. Jedinci jsou silně teritoriální. Samci jsou polygamní, jejich teritorium obsahuje zpravidla více teritorií samic (Orbicon (DK), 2009). Křečci se vyskytují v teplejších nížinných oblastech do 600 m.n.m.. V České republice se jedná o oblast České tabule, Hornomoravského a Dolnomoravského úvalu (Anděra 2011). Křeček je druh sídlící na mezích, loukách ale především na polích. V době větší populační četnosti může napáchat výrazné škody na zemědělských plodinách.

#### <span id="page-20-0"></span>**3.2 Lokalita výzkumu**

Výzkum přírodní populace křečka polního probíhá v lokalitě Olomouc – Holice v areálu Univerzity Palackého. Areál o výměře přibližně 20 ha se rozprostírá na jihovýchodním okraji města Olomouce. Plocha je orientována mezi zastavěný areál univerzity a železniční koridor. Celá plocha je oplocena a hlídána. Populace křečka se v areálu vyskytuje zcela přirozeně. V okolí se nachází předměstská zástavba a zemědělská pole. Občasný výskyt křečka je zaznamenán i za hranicemi areálu na přilehlých polích. Pole uvnitř areálu slouží k výzkumným účelům, proto je zde vysoká mozaikovitost pěstovaných plodin. Výhodou areálu je právě velké množství pěstovaných plodin jako například různé druhy zeleniny, obilovin, travin i květin, které křečkům poskytují rozmanité zdroje potravy i úkryt po celou vegetační sezónu.

Výzkumná plocha, kde byly umístěné fotopasti se nachází v severovýchodním rohu areálu, kde má katedra Ekologie k dispozici pole o velikosti 0,42 ha. Experimentální plocha se nachází v nadmořské výšce 210 m n. m. se souřadnicemi 49.5756144 N, 17.2854344 E. Přesná výměra plochy je 60x70 m. a aktuálně je jediným sledovaným místem výskytu křečka polního v rámci vědecko-technického parku. Nicméně v minulých letech bylo sledováno pár jedinců i v jiných lokacích v rámci vědecko-technického areálu. Jednalo se například o haldu hlíny či oblast kompostu vědecko-technickém areálu.

Místo leží v rovinné nivě řeky Moravy, čemuž odpovídá i půdní typ. Jedná se o hnědé půdy s podzoly na terasových uloženinách. V této plošce se v minulých letech pěstovala tolice vojtěška *(Medicago sativa).* Nyní se nechává prostor přirozeným plevelům a zplaněné vojtěšce, tak aby vznikl přirozený habitat pro sledované hlodavce. Nicméně na tomto území dochází k částečné obnově vojtěšky, která ovšem není prováděna pravidelně proto se tato plocha jeví jako téměř zemědělsky neudržovaná. Plocha je jednou čí dvakrát ročně sečena a rostlinný materiál se zanechává na poli a poskytuje hlodavcům přirozený kryt avšak posekaná tráva značně znesnadňuje pohyb. Samotný výzkum studentů je tímto značně zkomplikován, neboť jednotlivé nory jsou překryty velkým množstvím biologického materiálu.

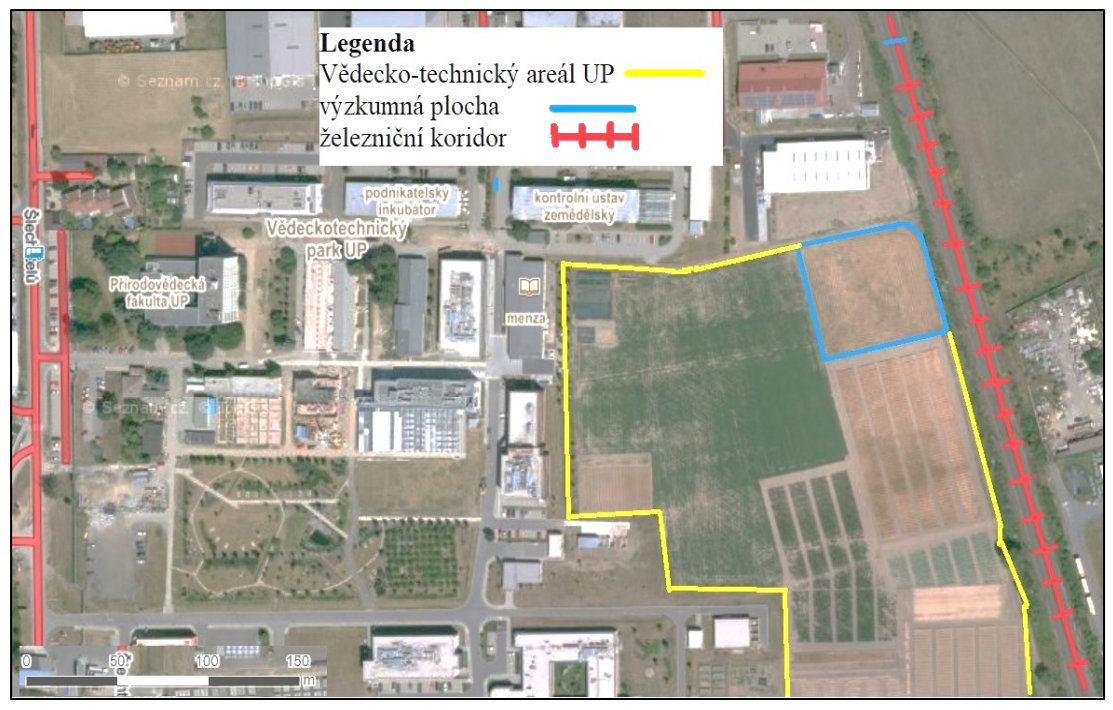

Obrázek 1Výzkumná lokalita v rámci polí vědecko-technického areálu Holic Vypracovala: Lucie Dospivová© 2021 Datový podklad: Mapy.cz

### **3.3 Technický popis fotopastí**

<span id="page-21-0"></span>Ke svému výzkumu jsem měla k dispozici 6 fotopastí, které byly systematicky rozložené po výzkumné ploše ve vědecko-technickém areálu v Holicích na celkovém území 0,42 ha. Střídavě byly fotopasti umístěny u 13 nor, které byly vybrány dle maximální aktivity. Aktivita byla zjišťována při pravidelných měsíčních odchytech na základě, kterých jsem následně rozmístila pasti v okolí nejaktivnějších nor. Fotopasti byly umísťovány ve vzdálenosti 30 cm od vstupu do nory a snímač byl vždy umístěn cca 25 cm nad zemí. Toto přesné umístění se ukázalo jako nejoptimálnější z hlediska velikosti snímaného živočicha. A také zde bylo zaznamenáno nejméně rušivých elementů, jako pohybující se vegetace před snímačem objektivu či znečištění čočky vlivem stříkající vody.

Fotopasti umístěné na lokalitě jsou vybaveny i nočním snímáním, a to pomocí přisvícení větším množstvím infračervených diod. V tomto případě jsou pak záznamy černobílé. Při tomto typu snímání není zvíře nikterak vyrušeno zábleskem, jak by tomu bylo u klasického digitálního fotoaparátu.

![](_page_22_Picture_0.jpeg)

Obrázek 2 Fotopast KeepGuard-denní záznam Obrázek 3 Fotopast FoxCam – noční záznam

# **Tabulka 1 technické parametry fotopasti KeepGuard**

![](_page_22_Picture_134.jpeg)

![](_page_22_Picture_135.jpeg)

## **Tabulka 2 technické parametry fotopasti FOXcam**

![](_page_22_Picture_136.jpeg)

## **Fotopast FOXcam FORESTER**

#### <span id="page-23-0"></span>**FOXcam FORESTER**

Výzkum by prováděn s fotopastí značky FOXcam kterou jsem měla k dispozici v počtu 2 kusů. Tato past disponuje dobrou odolností proti povětrnostním podmínkám, a to hlavně v podobě zvládání vysokých teplot. Je napájena 8x AA bateriemi se kterými dosahuje výdrže okolo 3000 pořízených záznamů na sadu baterií. Velkou výhodou této fotopasti jsou použité technologie FOXmove a FOXraw. Dále fotopast disponuje silným přísvitem pomocí led-diod s minimem šumu. Další výhodou je vysoká citlivostí PIR čidla. Technologie FOXmove zvyšuje dosah PIR čidla fotopasti na zhruba 17 metrů což má za následek to, že je fotopast schopna pořídit až o 30 % více záznamů. Technologie FOXraw je technologie pro zpracování obrazu ze surových dat C-mos čipu a zvyšuje hloubku ostrosti, hloubku barev, kontrast a gamut. Noční snímky mají minimum šumu a dobrou čitelnost. Automatika fotopasti nastaví při noční scéně dostatečně rychlou expozici, která minimalizuje rozmazání pohybem. Noční videa jsou vykreslena dle křivky, bez přepalu i na krátkou vzdálenost při použití dostatečně rychlé uzávěrky čímž je zajištěno minimální rozmazání pohybem (Jelínek, 2019).

## <span id="page-23-1"></span>**KeepGuard KG680V**

Dále byl výzkum prováděn s fotopastí značky KeepGuard, kterou jsem měla k dispozici v počtu 4 kusů. Tato fotopast bohužel není tak kvalitně zpracována a má větší problémy s ukládáním obrazu a je více náchylná k povětrnostním vlivům, a to především k vysokým teplotám. K ukládání videa je používán běžný matematický algoritmus, který je poměrně dosti chybový a při následném zpracování obrazů činí nemalé potíže (artefakty v obrazu, šum, nadpixely). Fotopast disponuje 8 megapixelový c-mos snímačem a podporuje paměťové SD-karty do velikosti 16 GB, což vede k častějším zásahům v podobě výměny SD karty. Vlnová délka diod 850 nm zajišťuje osvětlení na delších vzdáleností nad 15 metrů což je dostačující pro náš výzkum. Výhodou je integrovaný LCD display, na kterém je možné prohlédnout pořízené snímky, ale hlavně fotopast nastavit. V pozorování drobných živočichů je totiž nezbytně nutné nastavit správný úhel záznamu a výšku fotopasti nad okolním terénem. Výdrž na jedné sadě baterií se pohybuje okolo 2500 záznamů. Výhodou v pořizování videí je doba odezvy, která je kontinuální za všech světelných podmínek a její hodnota je 1.2 s. Dále u fotopasti nalezneme možnost výběru pořizování snímků nebo videa sekvencí v rozlišení 720x480 pixelů což je pro pozorování větších objektů dostačující ovšem pro výzkum hlodavců a drobných savců nikoliv (Jelínek, 2019).

![](_page_24_Picture_1.jpeg)

![](_page_24_Picture_3.jpeg)

Obrázek 4 Fotopast KeepGuard Obrázek 5 Fotopast FoxCam (modernější)

## <span id="page-24-0"></span>**3.4 Použitý software pro analýzu obrazu**

Skript na zpracování dat byl vytvořen v programu MATLAB od firma MathWorks. Použita byla verze 2021 pro Windows 64bit, která je však kompatibilní i stejnou verzí určenou pro Linux (32bit i 64bit), Mac OS X i Windows 32 bit. Jak napovídá název, který je zkratka pro "matrix laboratory" (doslovném překladu maticová laboratoř), jedná se o programovací prostředí specializované na práce s maticemi, a to uživatelsky příjemným způsobem a zároveň rychlým způsobem pro matice obsahuji velké množství čísel (například na běžném počítači není problém pracovat s maticí obsahující několik miliard čísel). Proto je program vhodný také pro práci s obrazem, protože každý snímek je možné chápat jako dvourozměrnou matici. MATLAB je komerční program s uzavřeným kódem, a tudíž pro vytváření a úpravu skriptů je nutné mít zakoupenou licenci. Nabízí však možnost upravit skript, tak aby byl možné spustit v MATLAB Runtime, který je dostupný na stránce <https://www.mathworks.com/products/compiler/matlab-runtime.html> (Kočandrlová & Olivík, 2006).

#### <span id="page-25-0"></span>**3.5 Použití Gaussova filtru**

Ve fotografii, čí videozáznamu představuje šum jistou formu znečištění. Ve zpracovávání signálu může šum znamenat data bez významu, tedy data, která nejsou použita pro přenos signálu a jsou jen produkována jako nechtěný vedlejší produkt jiných aktivit (Honkus, 2004). V užším slova smyslu se jedná o dopad fotonu na snímací prvek. Tím se vyzáří jeho energie, světlo citlivá buňka vygeneruje příslušně velký elektrický signál– vznikne šum na fotografii znatelný jako různobarevné zrnění – obrázek č. 9 (Honkus, 2004). Šum obecně způsobuje horší čitelnost snímku, a proto je třeba jej co nejvíce odstranit před celkovou analýzou daným programem. V našem případě se ukázalo jako nejefektivnější potlačení šumu ve videozáznamech použitím tzv. Gaussova filtru. Odstranění šumu je prováděno metodou konvoluce s maskou, která se skládá z elementů určených Gaussovou funkcí. Tato metoda vede k rozmazání obrázku, což může být pro další zpracování obrazu problém (například pro detekci hran) (Honkus, 2004). Nicméně v našem případě i potlačení hran hraje pozitivní roli v detekci křečků. Tento fakt je způsoben tím, že makropixely v obraze způsobují nadměrně ostré hrany přechodů mezi jednotlivými sekcemi. Tyto přechody jsou enormní a v obraze způsobují problémy se samotnou programovou detekcí.

#### <span id="page-25-1"></span>**3.6 Popis algoritmu**

#### <span id="page-25-2"></span>**3.7 Úprava videa před zpracováním**

Každé video před samotným softwarovým zpracováním a detekcí jednotlivých objektů v záznamu je třeba upravit. Úprava probíhá formou odstranění jednotlivých chyb, o kterých pojednávají další kapitoly. Jedná se především o odstranění červeného nápisu ve videozáznamu. Odstranění probíhá přesnou detekcí počtu snímků, na kterých je nápis aktivní. Tyto snímky z videa musí být odstraněny. Dalším krokem algoritmu je opravení intenzity na každém snímku pomocí korekce barev viz kapitola 4.1 Změna celkové intenzity v průběhu snímku. Posledním krokem je korekce makropixelů ze záznamu pomocí Gaussova vzorce, kdy dochází k celkovému rozmazání a zlepšení čitelnosti snímku. Sled těchto dějů v přesném pořadí je nezbytný pro další analýzu obrazu, která by byla bez těchto prvních kroků neefektivní. Docházelo by k velkým ztrátám nasbíraných dat. Dalším krokem je komprese videa, které se v originále skládá z celkem 1800 snímků. Pro program je nutné vytvořit menší počet snímků pomocí zprůměrování sousedních snímků. Tento krok se provádí kvůli snížení celkového šumu ve videu a je podobný fotografickému nastavení delší expozice, která sama o sobě poskytuje ostřejší snímky. Další nespornou výhodou je celkové zmenšení záznamů pro další výpočty programu, které by jinak bez této komprese byly časově a softwarově velmi náročné. Prozatím se ukázalo, že nejefektivnější je průměrovat video vždy po 10 snímcích a tím vytvořit pouze 180 snímků místo původních 1800. Průměruje se vždy po 1/3 sekundy. Je nutné zmínit, že tímto krokem přicházíme o informace o rychlých změnách v obrazu, což ve výsledku není až tak důležité, neboť se pohybujeme v řádu 1/3 sekundy. Další následek tohoto kroku je také rozmazání rychlých pohybů, což může lehce zhoršit detekci křečka. Hodnota 1/3 sekundy byla snížena na nejnižší možnou mez, která v obraze nedělá až takové změny a zároveň je účinná pro software. Posledním krokem je zmenšení celkového rozlišení videa, taktéž kvůli potlačení šumu a zmenšení velikosti. Tím se samozřejmě ztrácí informace o detailech v obrazu, nicméně je vyzkoušeno, že je třeba tento krok provést pouze u fotopasti Foxcam. Zásah do videa je velmi malý a zmenšení díky velkému rozlišení kamery je pouze na poloviční rozměry. Je nutné ještě zmínit aspekt nočních videí. Vyvíjený software pracuje pouze s videi s barevným spektrem, tudíž hned při nahrávání videí do programu dochází k selekci těchto nočních videozáznamů a jejich automatickému vytřídění do složky, kterou musí prokontrolovat výzkumný pracovník. Jelikož není mnoho nočních záznamů, na kterých se křeček nevyskytuje není zde ani nutná selekce trávy tudíž použití programu je zde zbytečné.

#### <span id="page-26-0"></span>**3.8 Analýza videa**

Samotná analýza začíná vytvořením mediánového snímku. Je to podobné jako vytvořit průměrný snímek, ze všech snímků, které video obsahuje (po naší úpravě je to z počtu 180 snímku). Místo klasického průměru tedy počítáme medián. Medián zjednodušeně řečeno dělí nějaký soubor hodnot tak, aby polovina hodnot byla menší než medián a druhá polovina hodnot větší než medián, na rozdíl od průměru, netrpí problémy, pokud jsou v souboru hodnot nějaké extrémy (Havrlant, 2021). Protože je medián méně náchylný na tzv. extrémní hodnoty, tak se do něj nepromítnou krátké výrazné změny ve videu. Příkladem zde může být rychlé proběhnutí křečka, nebo jeho velmi krátké mihnutí se v záznamu. Mediánový snímek pak slouží jako referenční snímek, se kterým se srovnávají ostatní snímky a pozoruje se, jak moc se od něj odlišují. Takto pořízený a upravený snímek můžeme považovat za snímek průměrného pozadí ve videu, na kterém se může pohybovat sledovaný živočich. Pokud křeček nestráví na některém místě více než 50 % času, tak na takovém snímku nebude zachycený. Tímto výrokem je myšlen zhotovený mediánový snímek, který slouží pro následné porovnávání obrazu nikoliv k detekci křečka. Tudíž pokud zde křeček není zachycen nepředstavuje to žádný problém a nedochází ke ztrátě dat. Pokud došlo k náhodnému zachycení křečka, tak v daném místě bude rozmazaný útvar, který se stále značně liší od ostatních snímků.

![](_page_27_Picture_1.jpeg)

Obrázek 6 Mediánový snímek křečka na pozadí

Dalším krokem analýzy je počítání rozdílů v každém pixelu a v každém snímku. Jako referenční snímek zde právě funguje zhotovený mediánový obraz pozadí. Rozdíl je spočítán jako vzdálenost v barevném spektru počítané pomocí Pythagorovy věty. Tzn. pokud rozdíl v jednotlivých barvách je 2,3,6, tak celkový rozdíl se spočítá jako odmocnina z  $(2^2+3^2+6^2)$  =odmocnina (49) =7.

Často potřebujeme odlišit objekty zájmu od pozadí. Tudíž dalším procesem je tvorba binární masky (tzn. černobílý snímek). Výsledkem této funkce je binární obraz, kde pixely, které mají jas větší nebo roven prahu jsou označeny jako 1 neboli popředí a pixely, jejichž jas je menší než práh 1 jsou označeny jako 0 neboli pozadí (Mikšík, 2007). V našem případě černé jsou části snímku, které se příliš neliší od mediánového snímku (povětšinou tráva a hlína) a tudíž s velkou pravděpodobností nepopisují křečka. Části, které jsou bílé obsahují pixely, které se výrazně liší od mediánového snímku, a tudíž popisují nějaké pohyblivé objekty například hýbající se trávu anebo v našem případě křečka. Kritérium pro posouzení významnosti pohybu objektu ve videu je nastaveno pomocí testování algoritmu na větším počtu videí, konkrétně hraniční rozdíl byl nastaven jako 20 pro KeepGuard a 30 pro FoxCam. Rozdílné nastavení kritérií je způsobeno rozdílnou kvalitou záznamu z jednotlivých kamer. U Foxcam si můžeme dovolit přísnější nastavení pro pohyb díky celkovému kvalitnějšímu obrazu a výraznějším barvám.

![](_page_28_Picture_0.jpeg)

Obrázek 7 Binární obraz zachycující pohyb křečka a trávy

Vytvoří se druhá binární maska založená na porovnání zelené barvy v každém pixelu z průměru červené a modré barvy. Jako černé jsou označený snímky, které mají více zelené než ostatních barev o nějaký předem stanovený práh. Ty s velkou pravděpodobností nepopisují křečka. Ostatní pixely jsou označené jako bílé a dále pokračuje jejich analýza. Tímto krokem by se měla vyfiltrovat velká část trávy a dalších zelených objektů. Naopak hnědé objekty například křeček či hlína zůstanou pro další analýzu. Černé a bílé objekty mají vyvážené všechny složky barev, takže pokud je práh nastavený kladně, tak se většina z nich označí bíle a pokud je práh záporný, tak se většina z nich vyfiltruje a označí černě.

![](_page_28_Picture_3.jpeg)

Obrázek 8 Binární obraz filtrující zelené spektrum

Protože kamera KeepGuard nemá příliš věrohodné barvy, tak se experimentálně zjistilo, že nejlepší práh nastavení se pohybuje kolem 16, zatímco u Foxcam bylo možné zvolit práh -10.

Spojením obou filtrů se vytvoří průnik obou filtrů tzn. vytvoří se maska s bílými pixely jenom v tom místě, kde byla bílá v obou předchozích maskách. Obě přechozí masky se velmi šikovně doplňuji, protože první odstraňuje zelené objekty a druhá nehybné objekty. Tudíž bílé pixely budou popisovat měnící se nezelené objekty v obraze, což může být křeček, či jiné zvíře, ale také to může být kus hlíny nebo nory před kterou se pravidelně pohybuje tráva.

![](_page_29_Picture_2.jpeg)

Obrázek 9 Binární obraz zachycující průnik filtrů

Bílé pixely v předchozí masce nemusí být jenom v místě výskytu křečka, ale můžou být i řídce rozesety po celém obraze zejména díky méně zeleným částem mezi statickou trávou, přes kterou se občas pohybuje tráva dynamická. Většinou však tyto pixely netvoří velké shluky a díky tomu je možné je odstranit. Pro každý pixel se spočítá, kolik dalších pixelů se vyskytuje v jeho okolí a pokud to není dostatečné množství, tak se daný pixel nakonec odstraní. Nejefektivnější by bylo vzít kruhové okolí, nicméně kvůli náročnosti výpočtu, bylo zvoleno okolí ve tvaru čtverce. Z testování na videích se osvědčilo brát do okolí všechny pixely, které nejsou vzdálenější v libovolné ose o víc než 50 pixelů. Tzn. okolí pixelu je čtverec 101×101 pixelů, kde zkoumaný pixel je přímo uprostřed. Pokud více než ⅛ pixelů není v tomto okolí bílá, tak se daný pixel vymaže. Ještě je třeba upřesnit, že nejdřív se spočítají počty všech bílých pixelů pro každý bílý pixel a teprve na konci se vymažou. Tudíž i smazané pixely se ještě stihnout započítat do okolí ostatních pixelů. Tímto zdánlivě složitým procesem je docíleno toho, že nedochází k větším ztrátám v datech. Tímto krokem zůstanou v obrázku jen větší shluky bílých pixelů případně bílé pixely velmi blízko těchto shluků.

![](_page_30_Picture_1.jpeg)

Obrázek 10 Binární obraz zachycující finální podobu snímku

## <span id="page-30-0"></span>**3.9 Celkové vyhodnocení**

V každém snímku se sečte počet bílých pixelů a pokud je jich velké množství, tak vyhodnotí, že v daném snímku je křeček nebo nějaký jiný nezelený pohybující se objekt (jiný živočich). Z testování se ukázalo, že téměř většina snímků s křečky má ve výsledné masce více než 1000 pixelů. Přísnější hranice je 2500 pixelů, kterou splňují křečci, kteří nejsou z velké části zakrytí trávou. Dobře viditelní křečci vždy přesahují 4000 pixelů. Algoritmus postupně prochází snímky a hledá nějaký snímek s křečkem. Jakmile takový snímek najde, tak vyhodnotí, že v daném videu je křeček. Opačný výsledek vyhodnotí, když ani v jednom snímku není dostatečné množství bílých pixelů indikující přítomnost křečka. Z testování vychází, že pokud ve videu křeček je, tak se v 90 % objeví v prvních 15 sekundách, takže pro prvních 15 sekund je kritérium detekce křečka nastavené na 1000 bílých pixelů a ve zbylém čase je kritérium nastavené na 2500 pixelů. Tato skutečnost urychluje celou detekci záznamů a zrychluje proces třídění a vyhodnocování dat.

## <span id="page-31-0"></span>**4. Výsledky**

Kamery byly umístěný celkem na 13 norách a za celou sezonu bylo pořízeno celkem 1262 záznamů trvajících vždy 60 s. Z tohoto celkového počtu záznamů obsahovalo křečka polního či jiného obratlovce 838 videí. Fotopast KeepGuard zhotovila 860 záznamů bez křečka a 107 s křečkem. Foxcam zhotovila 250 záznamů bez detekce živočicha a pouhých 6 videí se záznamem živočicha. Fotopasti byly rozmístěny ke konci května 2020 a sezona byla ukončena začátkem října 2020. K výzkumu byl vybrán reprezentativní vzorek videí, která obsahovala všechny denní i noční typy záznamů. Kategorie fotopasti KeepGuard obsahovala 44 videí bez křečka či jiného živočicha a 23 videí na kterých se vyskytoval křeček či jiný organismus. Kategorie fotopasti Foxcam obsahovala 18 videí bez křečka či jiného živočicha a 6 záznamů křečka či jiného živočicha. Celkově nižší počty videí u Foxcam byly způsobeny menším množstvím fotopastí Foxcam. Dalším aspektem byly celkově nižší počty videí, ze kterých bylo možné zhotovit reprezentativní vzorek. Reprezentativní výběr videí byl zhotoven především kvůli časové náročnosti manuálního procházení a porovnávání jednotlivých videí. Dále nastavování vyvíjeného skriptu nebylo možné provádět na všech videích kvůli datové a procesorové náročnosti pro operační systém.

<span id="page-31-1"></span>Reprezentativní vzorek byl zhotoven ze všech kamer, ve všech denních dobách. Tento výběr byl stratifikovaný. Z jednotlivých denních úseků bylo vždy náhodně vybráno několik videí, která prezentovala konkrétní denní dobu. Na tomto výběru došlo k nastavení algoritmu. Reprezentativním vzorkem se zamezilo zkreslení výsledků a nedošlo k chybnému nastavení vyvíjeného software. Program, který bude přiložen na CD, obsahuje tři soubory: PlatformInstaller.exe, Detection of moving hamster.exe a návod, jak program použít. První exe soubor je nutné spustit před prvním použití programu, protože nainstaluje samotný program i prostředí Matlab Runtime, ve kterém celý program běží. Instalační proces probíhá způsobem, který je typický pro operační systém Windows, tzn. objeví se série oken, které je třeba odklikat tlačítkem next a počkat, než se vše nainstaluje. V průběhu je možné zvolit, kde se program nainstaluje a jestli chce vytvořit ikonu na ploše. Samotný program se spouští ikonou na ploše, nebo druhým exe souborem, který je na CD. Po spuštění se otevře jednoduché oknove kterém stačí napsat adresu složky obsahující neroztříděná videa. Po spuštění program v dané složce vytvoří dvě podsložky "Bez detekce zvířete" a "Potenciální výskyt zvířete" a postupně přesune všechny videa do těchto dvou složek, podle toho, jestli detekoval zajímavý objekt nebo ne.

### **1.4 Změna celkové intenzity v průběhu snímku**

Jako jeden z hlavních problémů se ukázala změna celkové intenzity v průběhu snímku. Tato situace nastává vždy po zapnutí snímání kamery PIR čidlem, které reaguje na pohyb. V prvních několika snímcích kamera snímá velmi nekvalitně spektrum barev vyskytujících se v záznamu. Tento výsledný obraz se tedy v prvních 1 až 2 sekundách jeví jako přeexponovaný, tento jev nastává především za dne. Opakem tohoto děje je pak situace, kdy se kamera zapíná v nočním režimu kdy se naopak celý obraz jeví jako tmavý podexponovaný. Tento fakt je podobný akomodaci oka. Připodobnila bych tento jev k prudkému sundání slunečních brýlí za slunečného počasí. V prvních několika málo vteřinách oko snímá okolí v jiných barvách, než se ve skutečnosti vyskytují. Tento jev je možné pozorovat i u obou použitých fotopastí v různém rozsahu (KeepGuard, FOXcam). Fotopast KeepGuard je v této problematice mnohem složitěji nastavitelná a nutnost odbourání této vady je zde prioritní. Je nutné si uvědomit, že za první sekundu po zapnutí pasti je schopná zhotovit přes 30 snímku, které z hlediska technického i biologické jsou nevypovídající. Přitom je nutné pochopit, že první snímky bývají stěžejní pro vývoj celého videa, neboť na prvních snímcích je nejvíce patrné, co zvíře dělá a jakým pohybem či činností, spustilo kameru.

V prvním grafu je možné pozorovat rozdíly mezi jednotlivým barevným spektrem. Tento graf je typický pro videa fotopasti KeepGuard, která pořídila největší procento záznamů křečka. Je patrné že na prvních zhruba 30 snímcích nastává situace kdy barvy ve snímcích kolísají, a trvá zhruba sekundu, než se tento jev ustálí a past začne zaznamenávat reálné spektrum barev společně s její intenzitou.

![](_page_32_Figure_3.jpeg)

Graf druhý byl zhotoven z videí pořízených fotopastí Foxcam. Jsou zde patrné stejné problémy jako u fotopasti KeepGuard. Na první pohled jsou grafy podobné, ale ve výsledném obraze kamera Foxcam poskytuje daleko kvalitnější výstup v podobě ostřejších, čitelnějších, ale i souborově větších videí. Výsledná intenzita barev je faktickým průměrem mezi barvami (RGB) červena, zelená a modrá. V porovnání s předchozím grafem je zde možné pozorovat celkovou intenzitu barev která je hlubší, barvy jsou lépe čitelné a tudíž se celkový obraz jeví jako kvalitnější. Nicméně je prvních zhruba 50 snímků stejně poškozeno snímáním nereálných barev jako u fotopasti předešlé.

![](_page_33_Figure_1.jpeg)

![](_page_33_Figure_2.jpeg)

**Řešení** 

Tento jev je možné odbourat použitím matematického modelu, který je schopný zprůměrovat intenzitu jednotlivých barevných složek. Děje se to způsobem, kdy musíme stanovit průměrnou intenzitu v jednotlivém obraze a celkovou průměrnou intenzitu v celém videu. Touto hodnotou posléze upravujeme jednotlivé snímky tak, že u tmavých snímků navyšujeme intenzitu a dorovnáváme tím průměrnou intenzitu v celém videu. Naopak u světlých snímků snižujeme jejich intenzitu, aby se taktéž rovnala průměrné intenzitě barev v celém videu. Touto korekturou je možné dosáhnout optimálních konstant a výsledků. Matematicky řešení vypadá takto:

$$
x \cdot \frac{\overline{x}}{\overline{x}_i} = hodnota pixelu \cdot \frac{je průměrná hodnota pixelů ve videu}{průměrná intenzita ve snímků}
$$

#### <span id="page-34-0"></span>**4.2 Viditelné makro pixely v obraze**

Na obrázku č. 12 je jasně patrná přítomnost makropixelů, které jsou způsobené komprimací dat ve videu. Výskyt těchto fragmentů v obraze způsobuje celkové rozložení do hůře čitelné mřížky. Oblé obrysy křečka se stávají ostře ohraničenými a zanikají kontury, které mohou mít rozhodující roli například v determinaci jedince. Dalším problémem při této komprimaci dat je i to, že jednotlivé makropixely jsou složeny ze 64 pixelů, které by za nekomprimovaného stavu obsahovaly odlišné informace. Avšak touto komprimací jsou tato data ztracena a zprůměrována. Příkladem zde může být čistě zelený makropixel, který obsahuje informaci o barevné struktuře trávy. Za nekomprimovaného stavu by toto pole makropixelu bylo pokryto 64 pixely, které by obsahovaly informace o různých odstínech zelené barvy. Ovšem kompresi do makropixelu o tuto informaci přicházíme a data ze všech 64 pixelů jsou zprůměrována do jednoho odstínu zelené. Tímto stavem v obraze vznikají ostré přechody a hrany, které jsou pro lidském oko nepřirozené a obraz je tak vnímán jako méně čitelný. Druhou fotografií, u které je obraz již po úpravě rozebereme v další části textu.

![](_page_34_Picture_2.jpeg)

![](_page_34_Picture_3.jpeg)

Obrázek 12 Upravený snímek Gaussovým filtrem

#### <span id="page-34-1"></span>**4.3 Potlačení makropixelu v obraze pomocí Gaussova vzorce**

Použitím Gaussova vzorce v obraze má za následek faktické potlačení šumu v obraze. Tudíž použitím Gaussova vzorce vede k vyřešení hned dvou stěžejních problémů. Účinek Gaussova filtru je jasně patrný na obrázku č. 10 kde byl tento filtr použit a došlo k vyhlazení ostrých kontur, přechodů a linii, které byly překážkou pro další zpracování videozáznamu. Obraz se pozorovateli jeví jako rozmazaný nicméně je lépe čitelný. Tento fakt můžeme pozorovat třeba na detailu ucha křečka. V prvním obrázku č.12 je ucho téměř nečitelné a jeho vnitřní struktury nejsou přes shluky pixelu patrné.

Po použití filtru je ucho čitelnější a jeho kontury se jeví jako lépe čitelné a dají se pozorovat i vnitřní struktury.

![](_page_35_Figure_1.jpeg)

Obrázek 14 Červený nápis – fotopast KeepGuard Obrázek 13 Informační lišta – fotopast FoxCam

## <span id="page-35-0"></span>**4.4 Další chyby v obraze**

Jako další chybu v obraze je třeba zmínit informační lištu a červený nápis. Červený nápis se vyskytuje na fotopastech značky KeepGuard a je vždy umístěn přes celý snímek, většinou v délce 11 až 14 snímků. V přepočtu na čas videa který je 60 sekund činí zhruba ½ sekundy. Toto pro pozorovatele není až tak velkým problémem nicméně při programové detekci to už problém je. Dalším efektem tohoto nápisu je i to, že v průběhu jeho objevení ve videozáznamu zůstává video statické i přesto že kamera snímá scénu.

U fotopasti FoxCam můžeme jasně pozorovat informační lištu- obrázek č. 13. V obraze nezpůsobuje tak velké škody jak u předchozího příkladu, nicméně problém je zde ten, že ubírá pozorovací pole záznamu. Tato lišta je dodávana až posléze a je to čistě softwarové dodání. Tento jev je možné programově odstranit nicméně i tak v obraze přicházíme o 40 x 1920 pixelů informací.

## <span id="page-35-1"></span>**4.5 Celkové výsledky úspěšnosti algoritmu graficky**

Z celkových výsledků jsou jasně patrné procentuální úspěšnosti jednotlivých kategorii, které jsem přehledně rozdělila do tabulky a sloupového grafu. Je možné pozorovat, že jako nejproblematičtější se jeví oddíl určování videa bez křečka. Jedná se o situaci, kde je algoritmus nastaven ve prospěch detekce křečka nežli trávy. Tuto volbu nastavení nebylo jednoduché vybalancovat, nicméně kritérium bylo nastaveno tak, že vědecky přijatelnější je o záznamy křečka nepřicházet. Nese to sebou bohužel vyšší procento počtu záznamů s trávou, které je nutné procházet ručně, neboť se je algoritmus obával odstranit kvůli možné detekci křečka.

|                           | Celkový     | Chybně      | Procento špatně    |
|---------------------------|-------------|-------------|--------------------|
|                           |             |             |                    |
|                           | počet videí | vyhodnoceno | detekovaných videí |
| Foxcam – videa s křečkem  | O           |             | $0,00\%$           |
| Foxcam – videa bez křečka | 18          |             | $11,11\%$          |
| KeepGuard – videa s       | 23          |             | 4,35 $%$           |
| křečkem                   |             |             |                    |
| KeepGuard – videa bez     | 44          |             | 38,64 %            |
| křečka                    |             |             |                    |

**Tabulka 3 Procentuální úspěšnost vyhodnocování programem u jednotlivých kamer**

## **Graf 3 Graf úspěšnosti algoritmu pro detekci křečka polního**

![](_page_36_Figure_3.jpeg)

#### **Tabulka 4 Celkový počet testovaných videí za sezonu 2020**

![](_page_37_Picture_112.jpeg)

![](_page_37_Figure_2.jpeg)

#### **Graf 4 Graf úspěšnosti algoritmu detekovaných videí za sezónu 2020**

## <span id="page-38-0"></span>**5. Diskuse**

Účinnost psaného algoritmu pro fotopasti Foxcam se pohybuje u snímků bez křečka okolo 90 %. Jedná se o situaci, kdy algoritmus musí detekovat, že se na záznamu křeček nevyskytuje a je tedy potřebné, aby bylo vyhodnoceno, že na záznamu je jen pohybující se tráva nikoliv sledovaný živočich. S porovnáním se studií bobra evropského, kde bylo použito stejné programové detekce pomocí filtrů jsou naše výsledky úspěšnější. Úspěšnost vyvinutého algoritmu se zde pohybovala u snímků bez bobra (tedy snímků nechtěných) mezi 13 % až 53 % (Swinnen, Reijniers, Breno, & Leirs, 2014). Tato situace byla způsobena, skutečností, že při tomto výzkumu se fotopasti vyskytovaly ve dvou rozdílných biotopech "suchém" a "mokrém" (Swinnen, Reijniers, Breno, & Leirs, 2014). Detekce v mokrém biotopu dosahovala daleko nižších kvalit, a to způsobilo celkově horší výsledky v porovnání s naší verzí algoritmu. Druhá situace nastává při opačné detekci. Jedná se o nalezení křečka v záznamu. Tato detekce měla vysokou úspěšnost právě díky dobré kvalitě záznamů z této kamery. Nicméně pro tuto detekci křečků bylo velmi málo video materiálů a to pouze 6 záznamů křečka za celou sezonu. Úspěšnost se zde pohybovala vysoko a 5 videozáznamů ze 6 bylo úspěšně detekováno. Na neúspěšně detekovaném videu je vidět pouze kousek zadní části křečka s ocasem, který během 4 snímků (těch původních nikoliv těch zprůměrovaných) opustí obraz, tzn. během 0,13s. Zde je prostor k zamyšlení, zda takové video má smysl pro výzkum a má nějaký hlubší smysl jej zanechávat ve vzorku videí. Jak již bylo zmíněno je to video, na kterém není vůbec patrné jakékoliv chování křečka. Ve srovnání s úspěšnou detekcí bobra jsou naše výsledky stále o poznání lepší. Úspěšnost u tohoto výzkumu se pohybovala v rozmezí 80 % až 95 %. Autoři tuto skutečnost označili za dostatečnou a výsledky byly tolerovány a označeny za uspokojující (Swinnen, Reijniers, Breno, & Leirs, 2014).

Účinnost u fotopasti KeepGuard při detekci křečka se pohybuje okolo 95 %. V této sekci videozáznamů bylo o poznání větší množství sledovaného materiálu. Nicméně i přes stálé přepisy algoritmu a jeho úpravy se nepodařilo navýšení úspěšnosti detekce nad 95 %. U rozpoznání pouze pohybující se trávy je účinnost okolo 60 %. Tento fakt lze srovnat ze situací z výzkumu bobra, kde se v části detekce v mokrém biotopu pohybovala úspěšnost taktéž v nižších hodnotách. Konkrétně se jednalo o 18 % až 42 % (Swinnen, Reijniers, Breno, & Leirs, 2014). Povolením ztráty 5 % až 20 % nahrávek obsahujících cílový druh bylo docíleno, že lze identifikovat 53 % až 76 % necílových záznamů, což vedlo k zvíšení úspěšnosti i přes ztrátu dat. Tým dospěl k závěru, že přidání dalšího kroku zpracování v protokolu fotopasti může vést k velkým časovým úsporám které prokázalo právě toto nastavení (Swinnen, Reijniers, Breno, & Leirs, 2014).

Detekce dalších živočichů (zajíc, lasička, koroptev, kočka) je stejně úspěšná jako detekce křečků. Pokud je křeček hezky čitelný, pohybuje se, tak ho algoritmus nejen identifikuje, ale i vytvoří jeho znatelný obrys. Problémy v rozpoznávání křečka jsou u některých videí, ve kterých se vyskytuje komplikace v podobě statického křečka, umístěného ve stínu, nebo pod větším množstvím trávy, která snižuje účinnost jednotlivých filtrů.

Přísně nastavený filtr na pohyb může odstranit křečka ve tmě nebo křečka, který je příliš statický (křeček poslouchající okolí). Příkladem nastavení filtru pohybu zde může být obrázek pod textem. V tomto případě je barva křečka těžko rozeznatelná od okolní hlíny, celá situace je zhoršena silnějším světlem v horní polovině snímku. Díky nižší citlivosti nastaveného filtru je křeček i přes jeho těžkou čitelnost detekovaný. Z testování se ukázalo, že ani křeček, který je na jednom místě není příliš velký problém, protože jeho drobné pohyby jsou dostatečné pro zachycení algoritmem při méně přísných podmínkách nastavení.

![](_page_39_Picture_3.jpeg)

Obrázek 15 Nastavení filtru detekce pohybu

Další komplikací pro algoritmus představuje křeček schovávající se za větším množstvím trávy. Nejen, že se významně zmenší plocha křečka v obraze, ale kvůli úpravám při ztrátové kompresi, jsou viditelné části křečka mírně nazelenalé, a tudíž velkou část může odstranit filtr na odstraňování zelené. Na obrázku jasně vidíme hraniční situaci, kdy křeček byl ještě těsně detekován, a to při nastavení málo přísných kritérií detekce.

![](_page_40_Picture_0.jpeg)

Obrázek 16 Nastavení filtru pro zelenou barvu

Zajímavou komplikací mohou být křečci pohybující se v obraze velkou rychlostí. To může způsobit, že v průměrových snímcích dojde k lehkému rozmazání a zhorší se tím mediánový snímek, který složí jako předloha v další detekci. V případě, že se průměruje 10 snímků, které jsou v časovém intervalu ⅓ s, tak je tento problém značně minimalizován a mohl by způsobit přehlédnutí křečka jen s nějakou další kombinací ostatních překážek v detekci. Posledním logickým problém je křeček na hraně obrazu. Tím že není v celém řezu videa, zmenšuje se výrazně jeho plocha, která je nezbytná pro další detekci. Další překážka v detekcích videí bez křečka, a to zejména u kamery KeepGuard je nutnost nastavení velmi nízkých kritérii všech detekcí v obraze. Bez tohoto nastavení by velká část snímků s křečky nebyla detekována. To bohužel vede k tomu, že mnoho videí bez křečka je chybně vyhodnoceno, jako video s křečkem. Což se v našem případě ukázalo jako "menší zlo". Je lepší mít dat více než přicházet o záznamy křečků. Množství odstraněné trávy pomocí použitých filtrů zmenšuje několik faktorů jsou to například nažloutlá tráva, rychle pohybující se tráva, nebo náhlá změna světelných podmínek. Algoritmus dokáže vyřešit každou věc zvlášť, ale v případě jejich kombinace je jeho účinnost bohužel horší. Zejména největší problém je, když je nějaká hýbající se tráva velmi blízko před kamerou pokud zakrývá větší část obrazu s hlínou nebo norou. Také se nesmíme zapomínat na fakt, že algoritmus vyhodnotí video za "nezajímavé" (tzn. bez křečka či jiného zvířete) za předpokladu, že na žádném ze 180 snímků nebyl detekován křeček čí podobná struktura připomínající živočicha. Tímto nastavením dochází k tomu, že ve videu zobrazující

pouze trávu, i přesto dojde k nalezení struktury, která křeček není, ale je zde vzdálená podobnost. Může se jednat pouze o stín anebo rytmicky se pohybující trávu ve stínech. Tento fakt vede ke skutečnosti, proč tak často u horší kamery KeepGuard dochází k nalezení křečka i ve videu, ve kterém fakticky není. Tento fakt vysvětluje důvod, proč je u detekce snímků s trávou účinnost jen okolo 60 %.

Možnosti zlepšení detekce spočívá v lepším umístění fotopastí. Před kamerou nesmí být žádná tráva, pouhé sešlapávání se ukazuje jako nedostatečně účinné. Větší množství kvalitnějších kamer Foxcam by pomohlo, ale nejde zde jen o kvalitu záznamu. Jde především o problém kamery KeepGuard. Ten spočívá především v příliš velké kompresi dat. Ty jsou pak sice průměrně třikrát menší než u Foxcam, což se může projevovat v množství záznamů na SD kartě, nicméně jsou tato data mnohem zkreslenější. Nejlepší řešení by bylo, aby se daný algoritmus vyhodnocoval na nezkomprimovaných datech přímo v kameře. Nejde to však provést, protože výrobci kamer většinou neumožňují upravovat software kamer, a navíc by to vyžadovalo velmi pokročilé programátorské schopnosti. Není vyloučeno, že by šel algoritmus detekce nějak vylepšit například najít nějaký způsob, jak lépe detekovat polohu trávy (ale jiným způsobem než přes barvy), případně přidat nějaký další algoritmus na před přípravu dat nebo nějakou šikovnou korekci na výše popsané efekty bránící v některých případech správné detekci.

Dále se dají upravovat některé detaily popsaných analýz a sledovat jejich vliv na úspěšnost detekce. Příkladem je výpočet rozdílů v barvě proti mediánovému snímku, tak aby šlo porovnávat každou barvu jinak významně. Navíc se ještě můžou měnit různá prahová čísla detekce, které byly určeny experimentálně a najít jejich lepší, optimální hodnotu. Nakonec by bylo možné ještě přidat algoritmy, které by tato čísla měnily pro každé video podle jeho vlastností, jen by se muselo najít nějaké kritérium, podle kterého by se to měnilo. Poslední možností pro lepší detekci křečka by mohlo být použít neuronové sítě neboli strojové učení, které by díky dostatečnému množství dat samo vymyslelo, jak najít zajímavé objekty v obraze. To by však bylo na mnohem delší výzkum a bylo by zapotřebí mnohem složitějších analytických, informačních a programátorských dovedností.

Účinnost našeho algoritmu je možné porovnat hned s několika výzkumy, u kterých bylo použito neuronových sítí. Výsledky ukazují, že používání technologie "deeplearning" může ušetřit obrovské množství času. Zejména pro identifikaci zvířat systém může ušetřit 99,3% manuální práce (>17000 h). Přitom je možné srovnat tento

výkon se stejnou úrovní přesnosti 96,6 % lidských dobrovolníků. Toto značné množství lidské práce lze přesměrovat k dalším důležitým vědeckým účelům (Norouzzadeha, Nguyenb, Kosmala, & Swanson, 2017). Schneider a kol. dosáhli 93,0 % přesností u detekce a počítaní zvířat u snímků zachycených fotopastí pomocí modelu Faster R-CNN. Lidská přesnost pro tento úkol determinace je 96,6 %, tudíž jejich systém není dostatečně přesný pro automatizaci. Použitím několik modelů CNN, (Norouzzadeh et al. 2020) dosáhl přesnosti 96,6 % pro detekci obrázků obsahujících zvířata, přesnost 94,9 % pro identifikaci druhů a přesnost 63,1 % pro počítání zvířat na obrázcích (Sharma, 2020). U této studie je nutné se uvědomit, že třídění a následné počítání jednotlivých druhů je ještě složitější operace, než nalezení konkrétního živočicha a jeho rozřazení do kategorie "je tráva" není tráva".

![](_page_42_Figure_1.jpeg)

#### **Graf 5 Úspěšnost srovnávaných studií**

## **6. Závěr**

<span id="page-43-0"></span>Výzkum křečka polního probíhá nepřetržitě na lokalitě ve vědecko-technickém areálu v Holicích již od roku 2001. V posledních letech jsou k výzkumu používány i fotopasti, které mají velký přínos z hlediska pozorování životních zvyklostí a modelů chování. Jelikož při tomto typu sběru dat dochází k nahromadění velkých množství videozáznamů a je zde i velké množství nekvalitních záznamů, které nemají žádnou vypovídající hodnotu a je třeba je vytřídit, bylo třeba tuto činnost automatizovat. Z celkového počtu záznamů ze sezony květen 2020 až říjen 2020 bylo shromážděno pouze 1262 videí. Toto číslo je nízké v porovnání s minulými léty hlavně kvůli nepřízni počasí a technickým problémům na fotopastech, které se v průběhu sezony vyskytly. Během zmíněného období jsme přišli vinou poruch o 3 fotopasti což se negativně podepsalo na nasbíraných datech. Nicméně i toto nashromážděné množství dat představuje dostatečně velký počet videí pro nutnost automatizace třídících procesů.

Vyvinutý algoritmus pro rozpoznávání jednotlivých objektů v obraze (videu) byl vymyšlen, sepsán a naimplementován na konkrétní problematiku, tudíž se stává plným originálem. V minulosti byl vyvinut pouze algoritmus pozorující detekci a sledování pohybu osob na základě záznamu z kamerového systému. (Wudi, 2018) Prozatím se nikdo nezabýval pohybem zvířat v jejich přirozeném prostředí. Bylo za potřebí se vypořádat s celou řadou technických aspektů vyskytujících se v obraze, které stěžovaly celkovou programovou detekci křečka. Hlavními technickými problémy byly především nekvalitní rozlišení videozáznamů, chyby v obraze a celkové chování algoritmu při různých měnících se situacích. Příkladem těchto situací je silné protisvětlo, či náhlá změna sluneční aktivity. Výsledný algoritmus, který umí ve videozáznamu detekovat křečka či jiný organismus a dále jej zvládne odlišit od pohybující se trávy je výsledkem spolupráce s Ing. Jindřichem Dvořákem, který je doktorandem na ČVUT v Brně. Do budoucna by bylo vhodné tento algoritmus dále rozvíjet, a i nadále testovat na nasbíraných videozáznamech, aby bylo docíleno jeho vyšší spolehlivosti a účinnosti.

## <span id="page-44-0"></span>**Reference**

#### <span id="page-44-1"></span>Citovaná literatura

- Ahumada, Hurtado, & Lizcano. (2013). *Monitoring the Status and Trends of Tropical Forest Terrestrial Vertebrate Communities from Camera Trap Data: A Tool for Conservation.* PLoS ONE. doi:10.1371/journal.pone.0073707
- Ahumada, J., & Silva, K. G. (2011). *Community structure and diversity of tropical forest mammals: Data from a global camera trap network.* Philosophical Transactions of the Royal Society B: Biological Sciences. Načteno z https://research.wur.nl/en/publications/community-structure-and-diversity-oftropical-forest-mammals-data
- ANDĚRA, M., & ČERVENÝ, J. (2004). *Atlas rozšíření savců v České republice: předběžná verze = Atlas of the mammals of the Czech republic.* Praha: Národní muzeum.
- Anděra, M., & Horáček, I. (January 2005). *Poznáváme naše savce. 2 doplněné vydání. (We recognise our mammals. 2nd supplemented edition; only in Czech).* Praha, Česká republika: Sobotáles, Praha/Prague. Načteno z https://www.researchgate.net/publication/36918498\_Poznavame\_nase\_savce \_2\_doplnene\_vydani\_We\_recognise\_our\_mammals\_2nd\_supplemented\_editi on only in Czech
- BOUCHNER, M. (1982). *Kapesní atlas savců: pomocná kniha pro základní devítileté školy, gymnázia, zemědělské a pedagogické školy* (3 vydání. vyd.). Praha, Česká republika: Státní pedagogické nakladatelství.
- DUNGEL, J., & GAISLER, J. (2002). *Atlas savců České a Slovenské republiky 80- 200-1026-2.* Praha, Česká republika: Praha: Academia.
- FW Champion, J. C. (2012). *Tripwire for a Tiger Selected Works of F.W. Champion* (819232690X. vyd.). Rainfed Books.
- Goldammer, D. (2019). *Aktivita a chování křečka polního.* Olomouc, Česká republika: Přírodovědecké fakulty Univerzity Palackého.
- Havlová J. (2015). *https://www.inforum.cz/pdf/2015/havlova-jaroslava-1.pdf.* Načteno z www.inforum.cz.
- Havránek, M. (2010). *Demografie a využití norových systémů v přírodní populaci křečka polního.* Olomouc, Česká Republika: Katedra ekologie a životního prostředí PřF UP v Olomouc. Načteno z https://theses.cz/id/hg1a5j/
- Havrlant, L. (2021). *https://matematika.cz/median*. Načteno z www.matematika.cz.
- Hebeisen, F. E. (2008). *Estimating wild boar (Sus scrofa) abundance and density using capture–resights in Canton of Geneva, Switzerland.* European Journal of Wildlife Research volume 54. Načteno z https://link.springer.com/article/10.1007/s10344-007-0156-5
- Honkus, J. (2004). Fotografie, Technika snímání. [s.l.] . V J. Honkus, *Fotografie, Technika snímání.* (str. 298s). Praha: Pražská fotografická škola.
- Infoto. (2019). *https://www.infoto.cz/poradna/fotopast-moderni-vynalez/*. Načteno z www.infoto.cz.
- Jacobson, C. K. (1997). *Infrared-Triggered Cameras for Censusing White-Tailed Deer.* (A. Press, Editor) Wildlife Society Bulletin. Načteno z http://www.jstor.org/stable/3783490 .
- Jelínek, R. (2019). *Les a zahrada.cz*. Načteno z https://www.lesazahrada.cz/fotopastfoxcamforester/?gclid=Cj0KCQjwjPaCBhDkARIsAISZN7TFxOrD27ZAkJJ4Gz9vg jI\_96Sz0TSZUe77\_BBYkztUQAlJY7KXQ78aAkjhEALw\_wcB.
- Kočandrlová, M., & Olivík, S. (2006). *MATEMATIKAV INŽENÝRSKÉM VZDĚLÁVÁNÍ.* Mutěnice, Česká republika: Komise JČMF pro matematiku na VŠTEZ ;Fakulta aplikované informatiky UTB ve Zlíně;Fakulta stavební ČVUT v Praze. Načteno z https://mat.fsv.cvut.cz/komisevstez/29vstez/files/sbornik.pdf
- Kutal, M., Kafka, P., Tomášek, V., Flousek, J., & Beneš, J. (2017). *Výskyt velkých šelem – rysa ostrovida (Lynx lynx), vlka obecného (Canislupus) a medvěda hnědého (Ursus arctos) – a kočky divoké (Felis silvestris)* (48. vyd.). Praha, Česká republika: Lynx, n. s. doi:10.2478/lynx-2017-0006
- Losík, J., Lisická, L., Hříbková, J., & Tkadlec, E. (29. duben 2007). *Demografi cká struktura a procesy v přírodní populaci křečka polního (Cricetus cricetus) na Olomoucku.* Olomouc, Česká republika: Lynx (Praha). Načteno z Demografi cká struktura a procesy v přírodní populaci křečka polního.
- M, H. (2010). *Demografie a využití norových systémů v přírodní.* Diplomová práce, Olomouc.
- Machová, K. (2013). *Využití fotopastí při výzkumu drobných savců.* Olomouc, Česká republika: Univerzita Palackého v Olomouci Přírodovědecká fakulta Katedra ekologie a životního prostředí. Načteno z Využití fotopastí při výzkumu drobných savců: https://theses.cz/id/yhli4a/00178364-593173786.pdf
- McCommons, J. H. (2019). *Camera Hunter: George Shiras III and the Birth of Wildlife Photography.* UNIV OF NEW MEXICO PR.
- Mikšík, O. (2007). *Praktické využití metod digitálního zpracování obrazu.* Kroměříž: Gymnázium Kroměříž.
- Norouzzadeha, M. S., Nguyenb, A., Kosmala, M., & Swanson, A. (2017). *Automatically identifying, counting, and describing wild animals in cameratrap images with deep learning.* (J. A. Estes, Editor) Santa Cruz, USA, California: University of California. Načteno z https://mail.centrum.cz/download.php?msg\_id=000000006e92000055a80499 e809&idx=1.5&filename=Automatically%20identifying,%20counting%20an

d%20describing%20wild%20animals%20in%20cameratrap%20images%20with%20deep%20learning.pdf&r=64.39131966909848

- Nováková, H. (2013). *http://dejinyasoucasnost.cz/archiv/2013/1/fotopasti/*. Načteno z www.dejinyasoucasnost.cz.
- Orbicon (DK), E. (. (2009). *Wildlife and Sustainable farming initiative: how species conservation can be supported through rural development programmes.* European CommissionDirectorate General for Environment Unit B3 Natura 2000 . Načteno z https://ec.europa.eu/environment/nature/natura2000/management/docs/specie s report.pdf
- Paramaribo. (Září 2011). *https://ekolist.cz/cz/zpravodajstvi/zpravy/mongabay-comfotopasti-dokumentuji-ubytek-tropickych-savcu-v-prirode*. Načteno z www.ekolist.cz.
- Plhal, & Kamler, J. (Září 2009). *https://www.myslivost.cz/Casopis-Myslivost/Myslivost/2009/Zari---2009/Fotopasti---novi-pomocnici-promyslivce*. Načteno z www.myslivost.cz.
- Plhalová, A. (2018). *METODY ZPRACOVÁNÍ A HODNOCENÍ KAMEROVÉHO ZÁZNAMU PROSTOROVÉHO POHYBU ŽIVOČICHŮ.* Praha, Česká republika: České vysoké učení technické v Praze. Vypočetní a informační centrum. doi:KOS-695599555405
- Sedlář, M., Šrámek, J., Ráček, O., & Mornstein, V. (2012). *ImageJ .* Brno, Česká republika: Biofyzikální ústav Lékařské fakulty Masarykovy univerzity v Brně. Načteno z www.med.muni.cz: https://www.med.muni.cz/biofyz/Image/ImageJ.pdf
- Sharma, P. T. (2020). *WILD ANIMAL DETECTION AND COUNTING IN CAMERA TRAPS USING OBJECT DETECTION: A REVIEW.* Himachal-Pradesh: Journal of Analysis and Computation (JAC). doi:0973-2861

Sojka, E., Gaura, J., & Krumnikl, M. (2011). *Matematické základy digitálního zpracování obrazu.* Ostrava, Česká republika: Vysoká škola báňská – Technická univerzita Ostrava a Západočeská univerzita v Plzni. Načteno z Matematické základy digitálního: http://mi21.vsb.cz/sites/mi21.vsb.cz/files/unit/digitalni\_zpracovani\_obrazu.pd f

- Sweitzer, D. V. (2000). *Estimating Sizes of Wild Pig Populations in the North and Central Coast Regions of California.* Wiley: The Journal of Wildlife Management.
- Swinnen, K., Reijniers, J., Breno, M., & Leirs, H. (2014). *A Novel Method to Reduce Time Investment When Processing Videos from Camera Trap Studies.* Antwerpen, Belgium: Evolutionary Ecology Group, Biology Department, University of Antwerp. Načteno z https://mail.centrum.cz/download.php?msg\_id=000000006e92000097c40497

e80b&idx=1.3&filename=A%20novel%20method%20to%20reduce%20time. pdf&r=65.81652814177652

- Šelmy.cz. (25. květen 2012). *www.selmy.cz*. Načteno z DUHA: https://www.selmy.cz/clanky/snimky-z-fotopasti/
- Tkáčová, N. (2019). *Moderní technologie ve výzkumu populační biologie vysoce mobilního savce.* Praha, Česká republka: Univerzita Karlova, Přírodovědecká fakulta. doi:198687
- Trolle, S. J. (2005). Monitoring elusive mammals. American Scientist 93: 148–155. Interpreting carnivore scent station surveys. *American Scientist the magazine of Sigma Xi, The Scientific Research Society*(9), 148–155. Načteno z https://www.americanscientist.org/sites/americanscientist.org/files/20052171 0336\_306.pdf
- Wudi, P. (2018). *DETEKCE A SLEDOVÁNÍ POHYBU OSOB NA ZÁKLADĚ ZÁZNAMU Z KAMEROVÉHO SYSTÉMU.* Brno, Česká republika: České vysoké učení technické v Praze. Vypočetní a informační centrum. Načteno z http://hdl.handle.net/10467/69373
- Young, C. F. (December 2003). *Pyroelectric infrared sensor-based thermometer for monitoring indoor objects.* Tainan, 701 Taiwan, Republic of China: National Cheng-Kung University. doi:https://doi.org/10.1063/1.1626005